# **Microsoft Windows 7 Administrator's Reference**

# **Microsoft Windows 7 Administrator's Reference**

 Upgrading, Deploying, Managing, and Securing Windows 7

### **Jorge Orchilles**

**Contributors Denny Cherry Carlos Leal Kenneth Majors Derrick Rountree** 

> Technical Editor  **Rodney Buike**

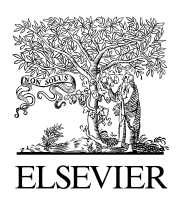

AMSTERDAM • BOSTON • HEIDELBERG • LONDON NEW YORK • OXFORD • PARIS • SAN DIEGO SAN FRANCISCO • SINGAPORE • SYDNEY • TOKYO

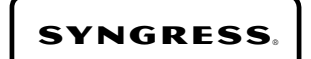

Syngress is an Imprint of Elsevier

*Syngress* is an imprint of Elsevier 30 Corporate Drive, Suite 400, Burlington, MA 01803, USA The Boulevard, Langford Lane, Kidlington, Oxford, OX5 1GB, UK

#### *Microsoft Windows 7 Administrator's Reference*  **© 2010 Elsevier Inc. All rights reserved.**

 No part of this publication may be reproduced or transmitted in any form or by any means, electronic or mechanical, including photocopying, recording, or any information storage and retrieval system, without permission in writing from the publisher. Details on how to seek permission, further information about the Publisher's permissions policies and our arrangements with organizations such as the Copyright Clearance Center and the Copyright Licensing Agency, can be found at our website: *www.elsevier.com/permissions*.

 This book and the individual contributions contained in it are protected under copyright by the Publisher (other than as may be noted herein).

#### **Notices**

Knowledge and best practice in this field are constantly changing. As new research and experience broaden our understanding, changes in research methods, professional practices, or medical treatment may become necessary.

 Practitioners and researchers must always rely on their own experience and knowledge in evaluating and using any information, methods, compounds, or experiments described herein. In using such information or methods they should be mindful of their own safety and the safety of others, including parties for whom they have a professional responsibility.

 To the fullest extent of the law, neither the Publisher nor the authors, contributors, or editors, assume any liability for any injury and/or damage to persons or property as a matter of products liability, negligence or otherwise, or from any use or operation of any methods, products, instructions, or ideas contained in the material herein.

#### **Library of Congress Cataloging-in-Publication Data**

Microsoft Windows 7 administrator's reference : upgrading, deploying, managing, and securing Windows 7 / Jorge

Orchilles . . . [et al.]. p. cm. Includes index. ISBN 978-1-59749-561-5 1. Microsoft Windows (Computer file) 2. Operating systems (Computers) I. Orchilles, Jorge. QA76.76.O63M5241174 2010 005.4'46-dc22 2010008746

 **British Library Cataloguing-in-Publication Data** 

A catalogue record for this book is available from the British Library.

ISBN: 978-1-59749-561-5

 Printed in the United States of America 10 11 12 13 14 10 9 8 7 6 5 4 3 2 1

Elsevier Inc., the author(s), and any person or firm involved in the writing, editing, or production (collectively "Makers") of this book ("the Work") do not guarantee or warrant the results to be obtained from the Work.

 For information on rights, translations, and bulk sales, contact Matt Pedersen, Commercial Sales Director and Rights; e-mail: *m.pedersen@elsevier.com* .

For information on all Syngress publications visit our Web site at *www.syngress.com*.

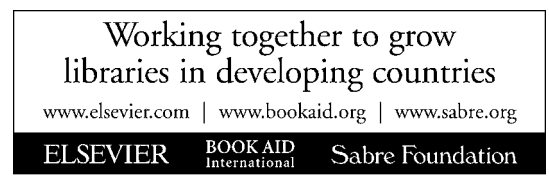

 *Dedicated to my wife, Danielle. I love you* 

## Contents

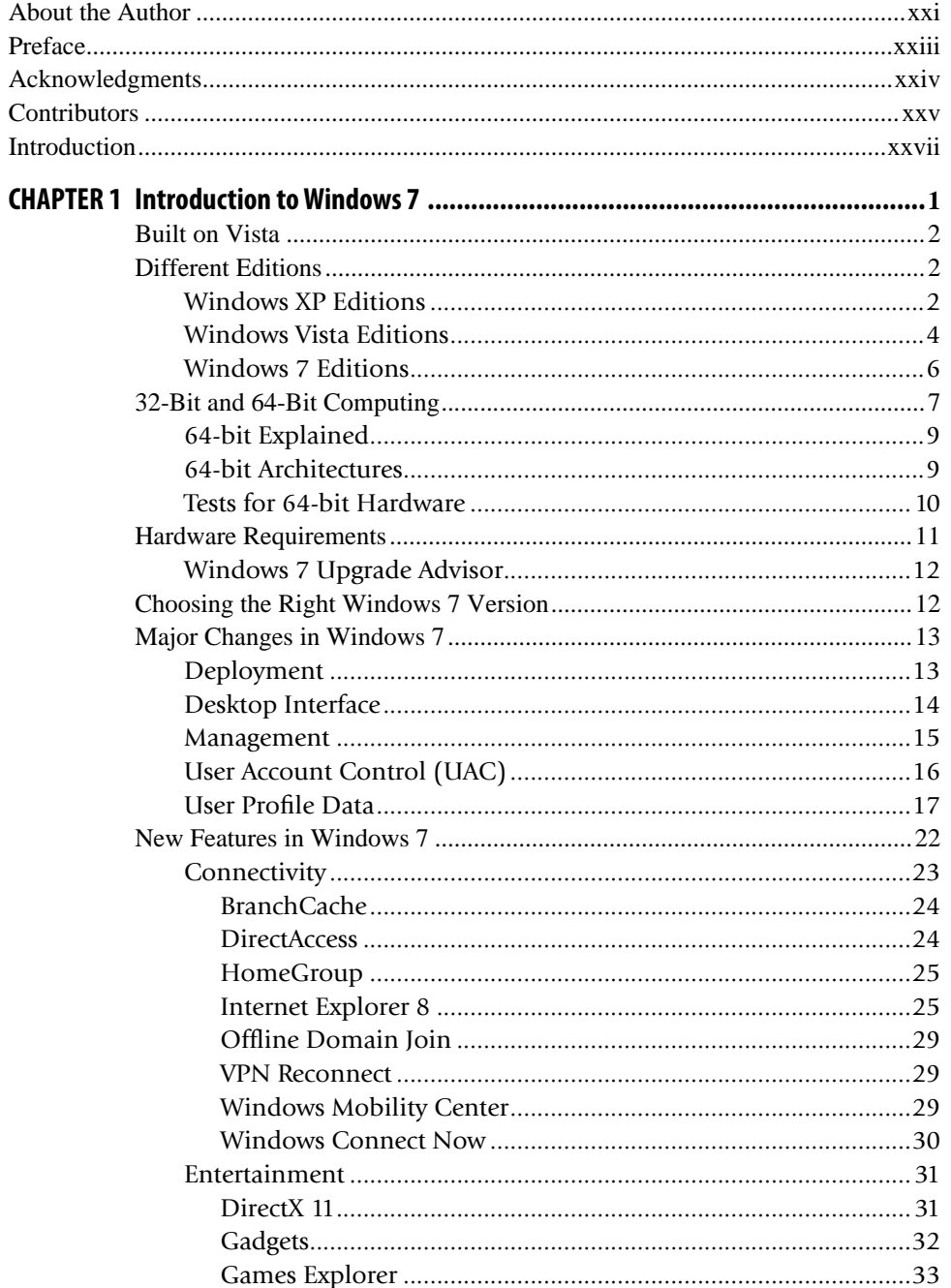

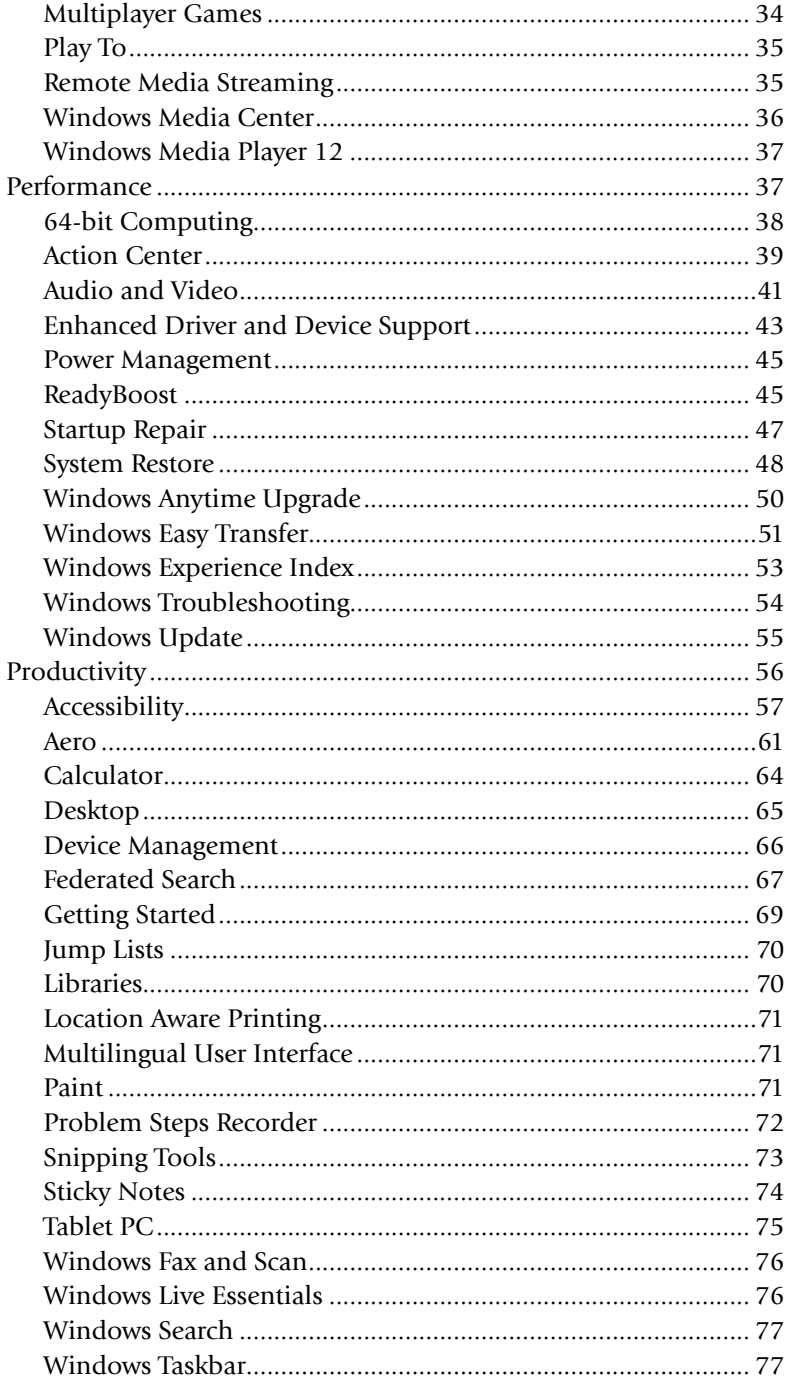

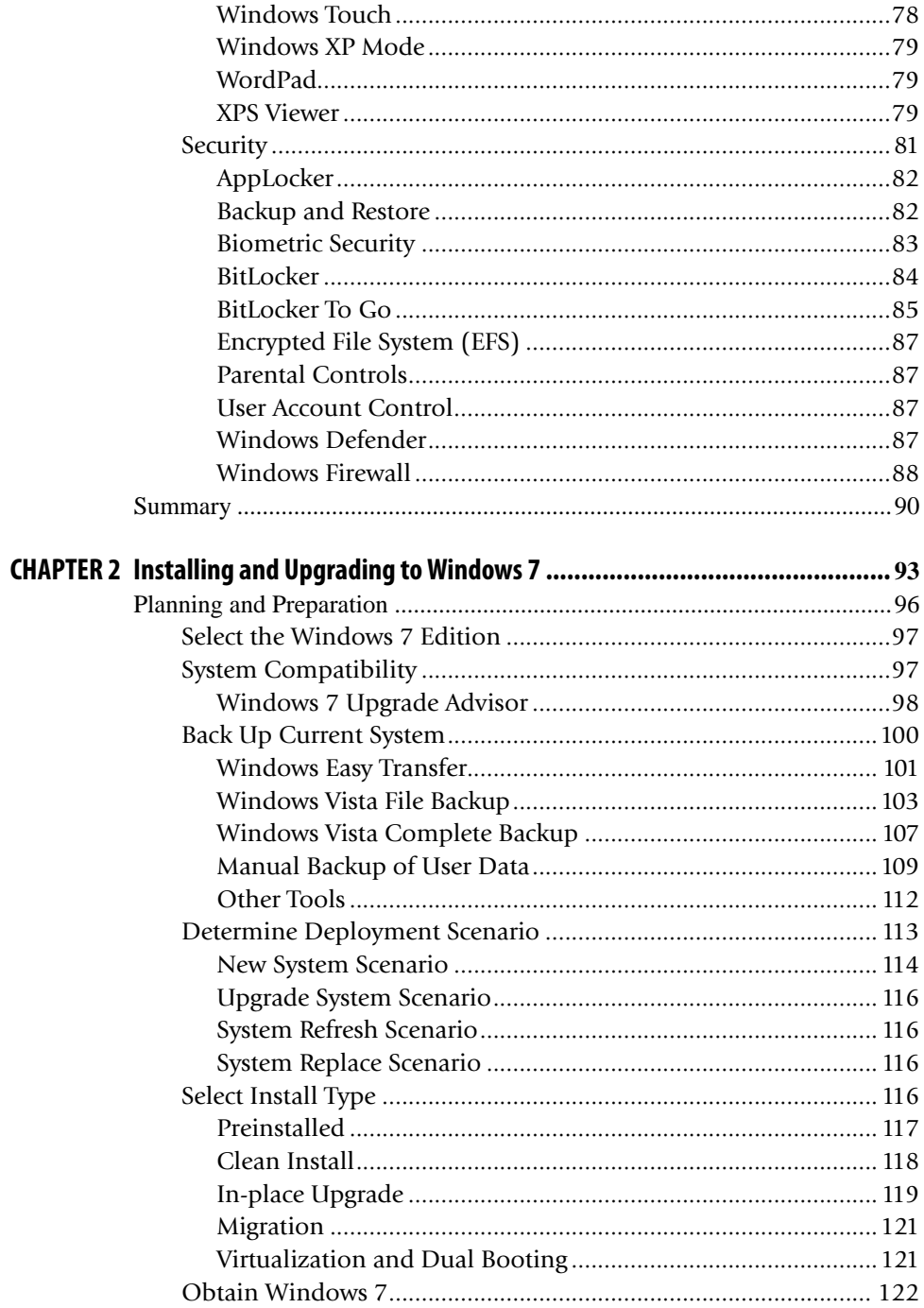

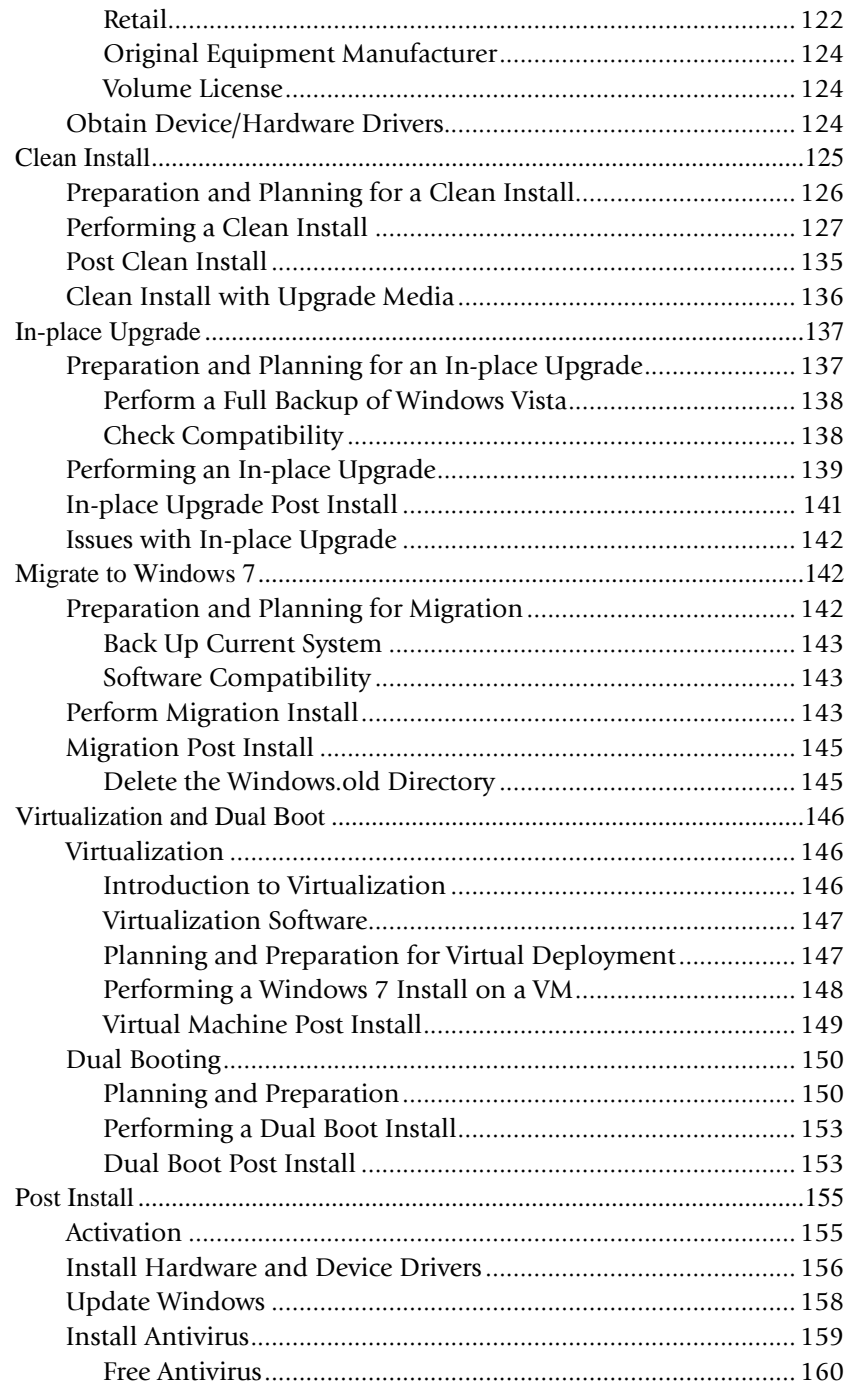

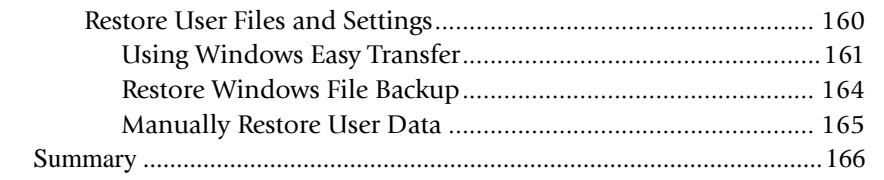

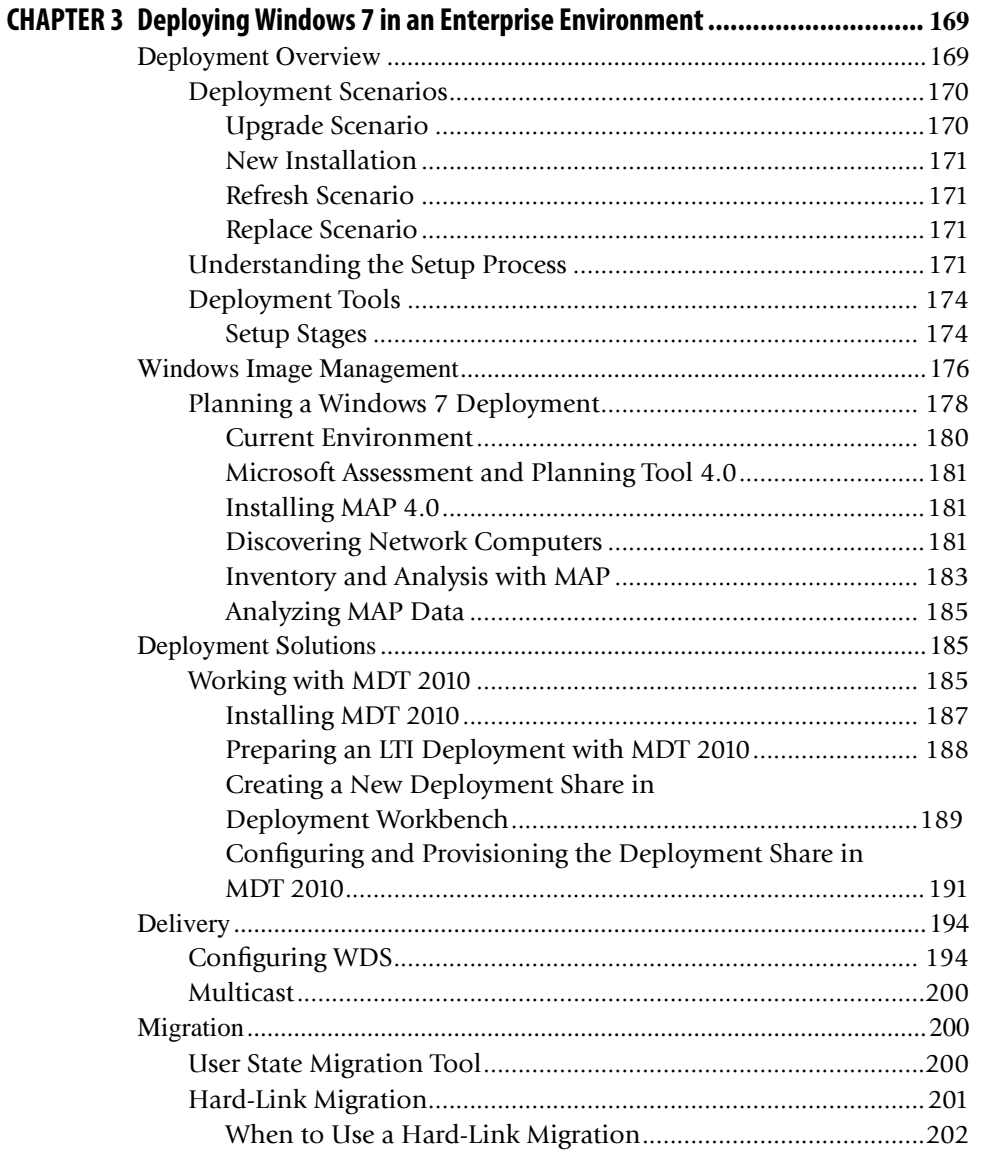

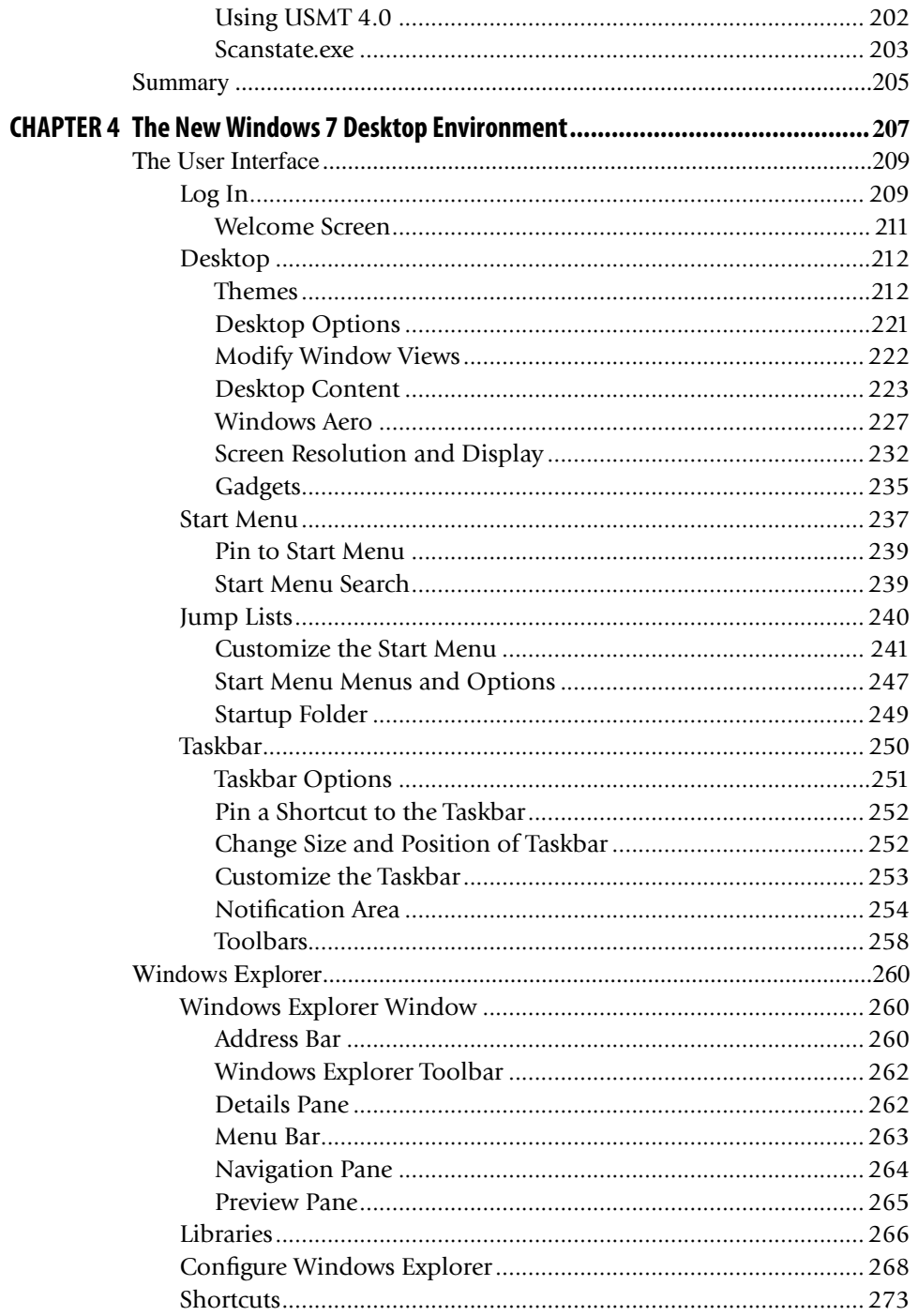

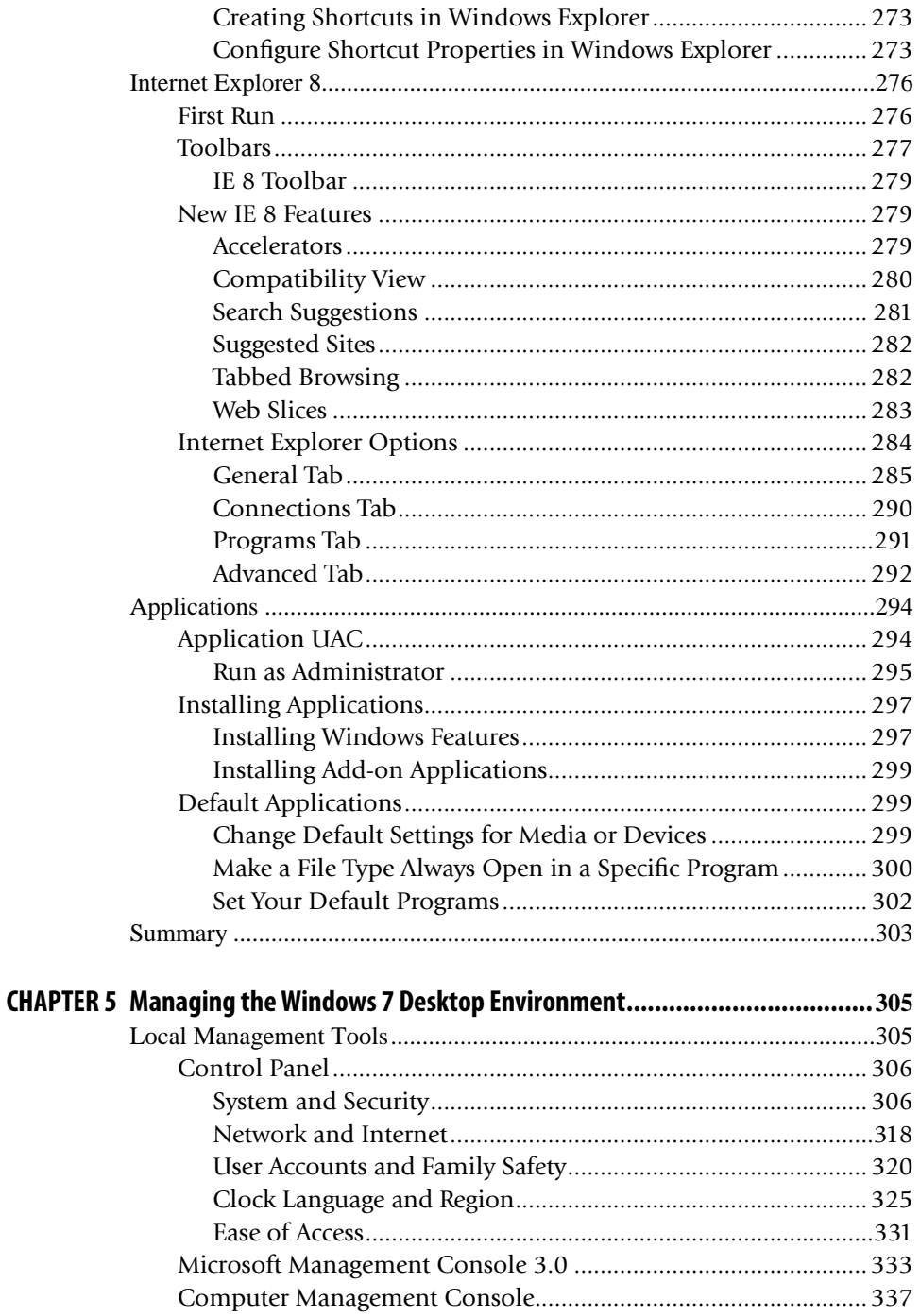

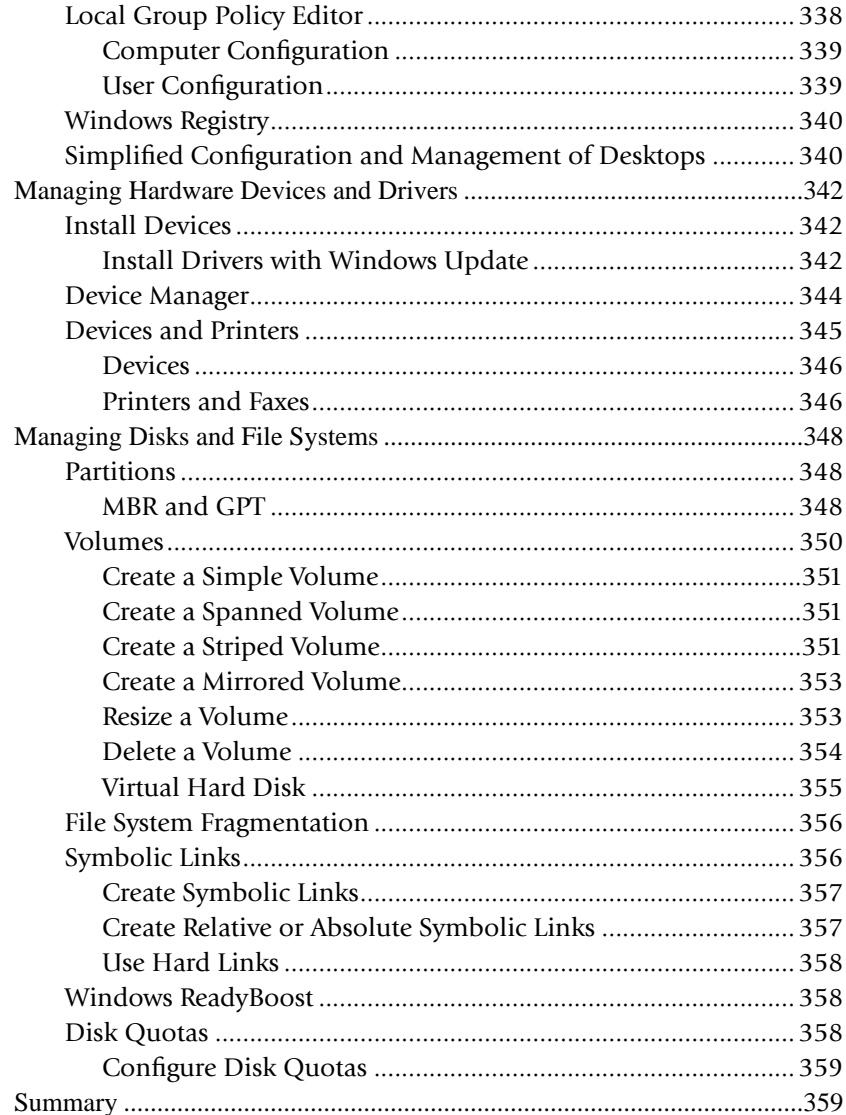

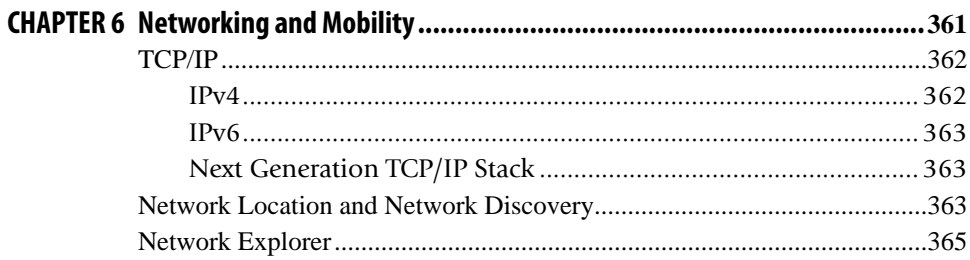

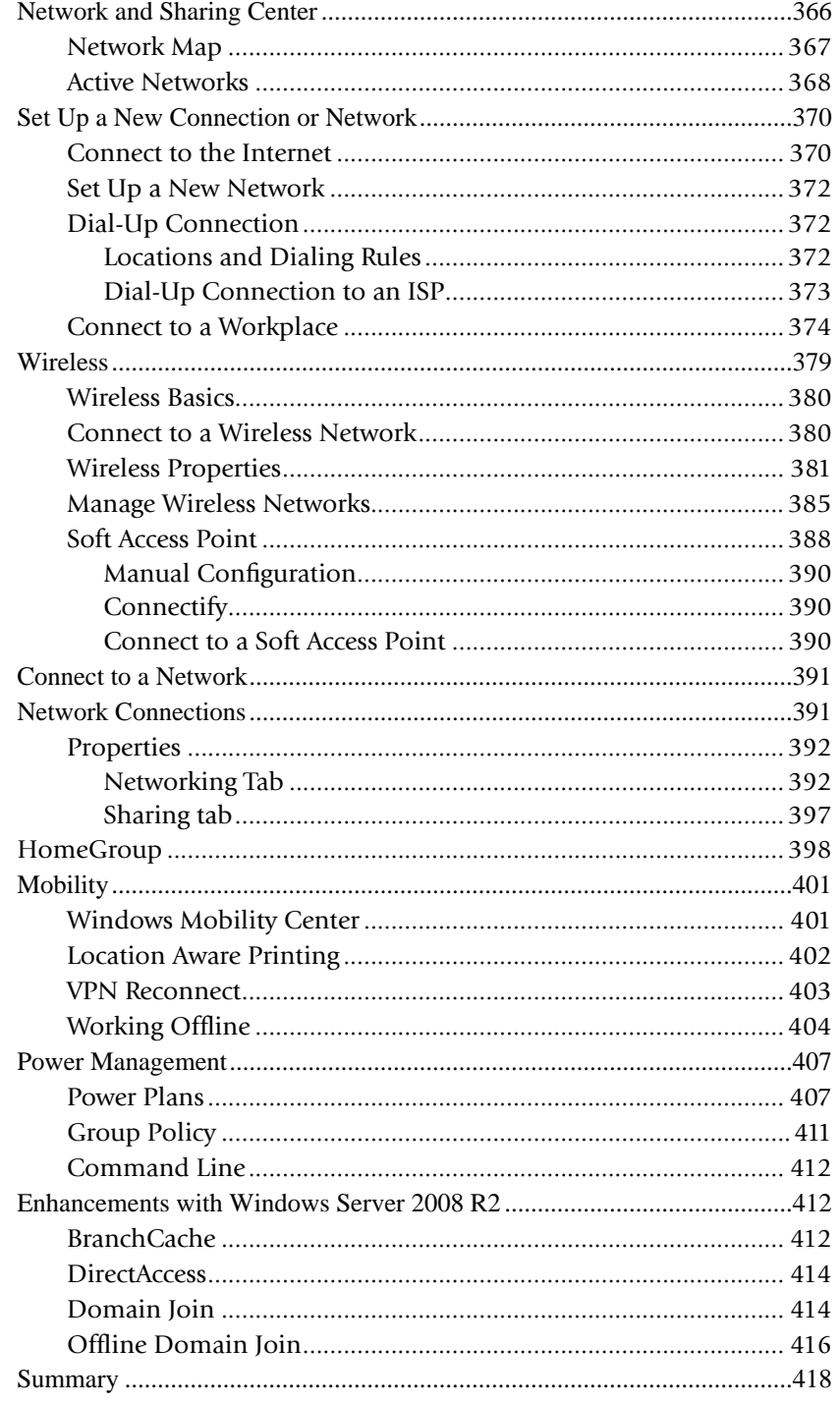

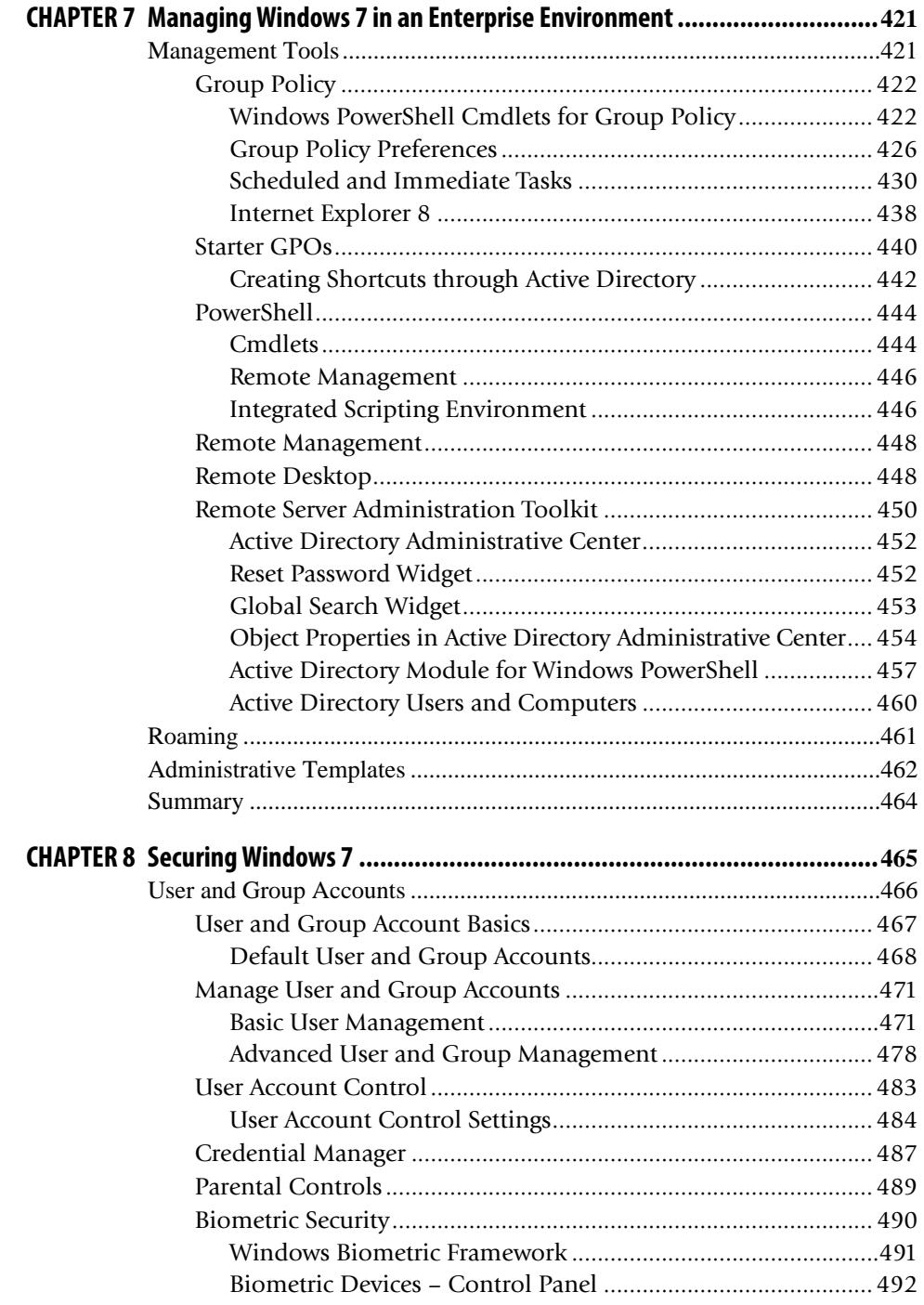

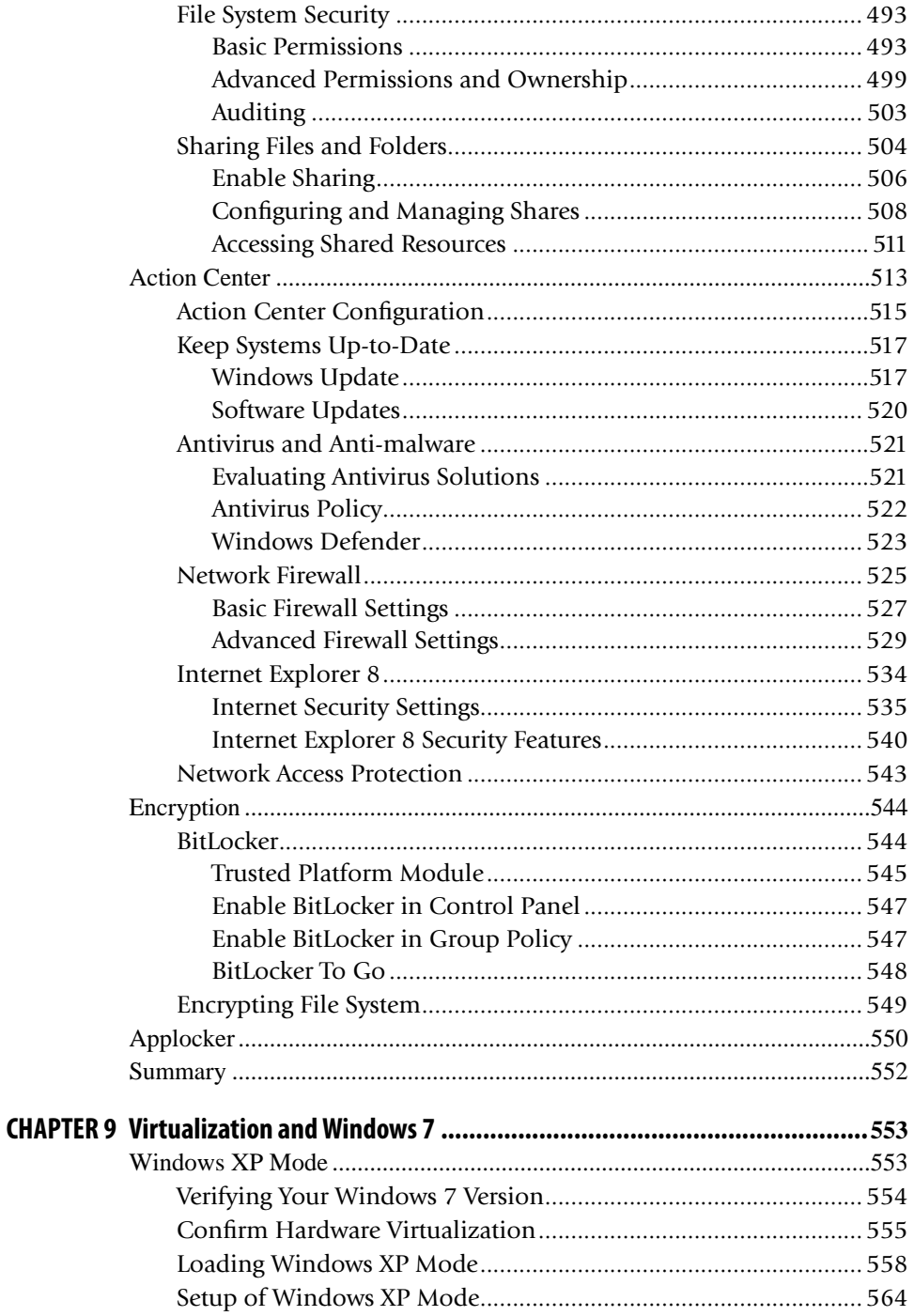

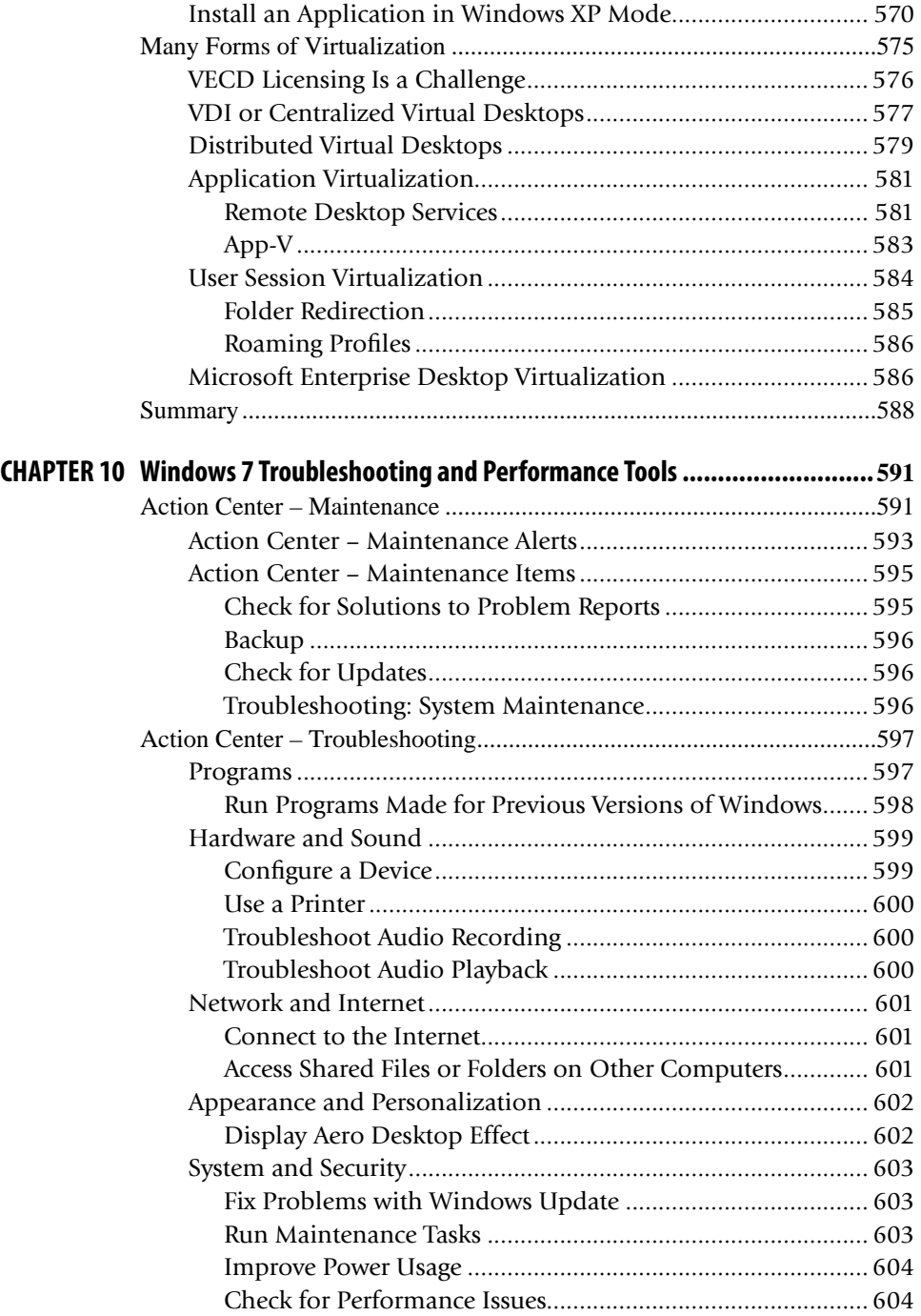

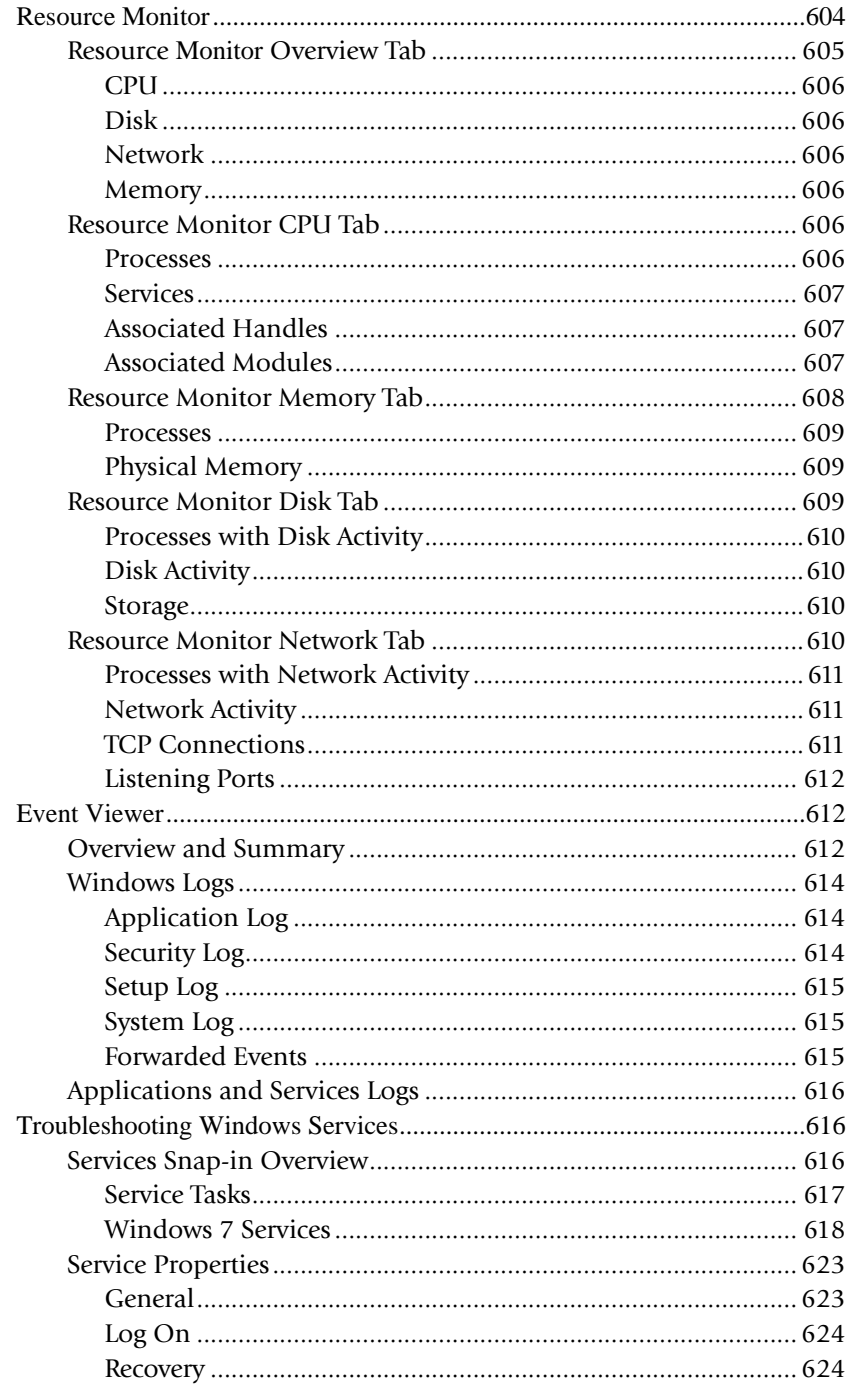

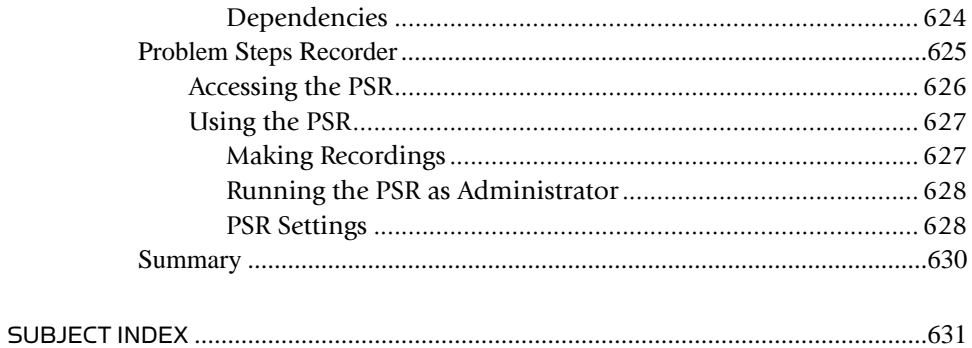

## About the Author

**Jorge Orchilles** has been involved in the information technology field since 2001. He began his career as a network and system administrator for a small private high school that he attended. Realizing his passion for IT, he opened up a branch of a small business in 2002, The Business Strategy Partners – IT Consultants. Here, he began serving residential and small business clients in the South Florida area as an IT consultant. While gaining work experience, he was a very involved full-time student at Florida International University (FIU). He founded the FIU MIS Club and continues to be a contributor to the club. While at FIU he was contracted to work on the university's Active Directory Migration Project. After completing the project, he decided to move to a corporate environment to continue gaining knowledge and experience in the IT field. After two years of working in corporate IT, he developed a large interest in IT security and has chosen to move in that direction. He currently holds a position as a security operating center analyst while continuing to be a full-time student. He also is involved in various IT, security, and business organizations in the South Florida area. He is currently vice president of the South Florida ISSA chapter.

 Jorge recently completed a master's of science program in management information systems at FIU. He also holds a BBA in MIS from FIU. Jorge is a Cisco Certified Design Associate (CCDA), Cisco Security Solutions and Design Specialist (SSSE), CompTIA Security+ (2008), Microsoft Certified Professional (70-228, 70-282, 70-284), and Microsoft Certified Technology Specialist (70-620).

### Preface

 Welcome to *Microsoft Windows 7 Administrator's Reference* , the only Windows 7 book for system administrators written by system administrators. As you might have seen among the other books on the shelves or e-commerce sites, most books on Windows 7 are either for the end user or for administrators, but not for both. This is because most books are written by technical writers, who are not real-world system administrators and lack the understanding of a system administrator. As experienced system administrators, we know that you need to master not only how to use Windows 7 from an end-user perspective but also how to manage and eventually share your knowledge with your users. This book will cover everything you need to know to successfully plan, deploy, configure, manage, administer, and troubleshoot Windows 7 systems. We have deployed thousands of end-user machines and know what administrators are really looking for. Additionally, we offer multiple methods of accomplishing certain tasks, not just the way Microsoft dictates.

With that said, congratulations, by picking up this book, you have begun your journey of mastering Windows 7. As opposed to Vista, most reviews for Microsoft's latest operating system are very positive. In reality, and as you will soon see, Windows 7 is awesome! Not only will it be easier, quicker, and better to use for you, but it will also make business users more productive and efficient. Windows 7 is more reliable, compatible, and secure.

 On that note, security has become one of the biggest issues with end-user operating systems. Unlike other books that are dedicated to securing the operating system after the fact, this book considers security very seriously, showing you how to securely deploy and configure the operating system from the start. Since starting its security initiative, Microsoft has done an incredibly good job securing its latest products.

 Windows users currently make up almost 90 percent of the desktop market; this means that more likely than not, you and your users will be migrating to this new and improved operating system soon. Some surveys also suggest that between 75 and 90 percent of corporations skipped migrating to Windows Vista in their enterprise environment. Taking this into consideration, we note that this book does not require Windows Vista experience, although it is recommended.

### **HOW TO USE THIS BOOK**

 This book can be your guide through the journey of Windows 7 administration from start to finish. You can begin reading from Chapter 1, "Introduction to Windows 7," and go through the book chronologically to cover all of the topics a typical administrator would typically encounter. Remember, this book is written by real administrators; we know what you need to know to support these systems.

Additionally, this book is a reference; you will be able to look for certain topics, flip right to them, and get on with your day.

### Acknowledgments

 I would like to acknowledge and thank everyone who has been close to me while I worked day and night to finish this book. As we all learned, writing a book is not as simple as it may sound. My beautiful wife, thank you so much for the support all these months! My parents, thanks for raising me perfectly; I love you! Brother, you're the best; keep up the hard work! Tio Marco, I know I can always count on you for advice; thanks for everything. Frank, keep working hard, man; you are a great person with a great heart that will get what you deserve. Thanks to all my friends and family who supported on this project.

 I would like to thank everyone from my current company who supported my work from the beginning. In particular, Pete Nicoletti, Albert Caballero, Robert Rounsavall, Jimmy Martinez, Omar Garcia, Michael Rose, Sanders Diaz, Felipe Medina, Diego Vargas, Juan Bonilla, and the rest of the SIS crew. Thanks for giving me a chance to prove myself!

 Thanks to all the professors at Florida International University who supported me through FIU's Master of Science in Management Information System program as I worked on this book, particularly Dr. Monica Temblay, Dr. Kaushik Dutta, Dr. Debra Vandermeer, Dr. Dinesh Batra, and Professor Faisal Kaleem. The Black Team – Adrian Marrero, Elvis Veliz, Pablo Santos, Paul Lowman, and Josh Vetere, thanks for being the best team in MSMIS history! Thanks to everyone from Cohort 19 and a special shout out to the FIU MIS Club!

 I would also like to thank everyone from Syngress and Elsevier. Angelina Ward, thanks for contacting me and making all this possible. Thanks to Gary Byrne for working patiently with me and the other contributors to get this great work out. Thanks to all the contributors; without you this book would not be complete. Thanks to the entire team!

### Contributors

**Denny Cherry** (MCSA, MCDBA, MCTS, MCITP) is a database administrator and architect for Awareness Technologies in Marina del Rey, CA. In this role, he manages not only the production databases but also the entire production environment, including the VMware environment, SAN Storage Array, Windows Domain, and all production virtual servers. Denny has been working with Microsoft technology for more than 15 years, starting with Windows 3.51, and he was an official Windows 7 beta tester.

 In 2009, Denny was named a Microsoft MVP for the Microsoft SQL Server product. Denny has written dozens of articles for a variety of Web sites, as well as print magazines on a variety of subjects, including SQL Server, clustering, storage configuration, and SharePoint.

**Kenneth Majors** (MCSE, MCITP, ITIL v3, Project+, VMware VCP, Citrix CCEA, CCA) is the vice president of systems architecture for Choice Solutions LLC, a systems integrator headquartered in Overland Park, KS. Choice Solutions provides IT design, project management. and support for enterprise computing systems. Kenneth is a key contributor to defining best practices and developing documentation standards for Microsoft technologies, including Windows Server, Hyper-V, and Systems Center; and other technologies such as Citrix XenApp, Xen-Server, and XenDesktop, and VMware vSphere and View. He develops technology solutions and methodologies focused on improving client business processes. These technology solutions touch every part of a system's life cycle – from assessment, blueprint, construct, and deployment on projects to operational management and strategic planning for the business process.

 Kenneth holds a bachelor's degree from Colorado Technical University. He currently resides in Olathe, KS, with his loving and supportive wife, Sandy, and near their daughter, Tabitha, and their grandsons, Wesley ("Peanut") and Austin. Their son, Keith, is currently on active duty with the US Navy.

**Derrick Rountree** (MSCE, MCT, CCEA) is a part of the Enterprise Architecture team for a large software company. He is responsible for determining the future architectural landscape for the company. He specializes in infrastructure technologies. Throughout his career, Derrick has worked as an administrator, an integrator, and a QA engineer. Derrick has contributed to other publications in the areas of networking and Citrix technologies.

### **TECHNICAL EDITOR**

**Rodney Buike** (MCSE) is an IT pro advisor with Microsoft Canada. As an IT pro advisor, Rodney spends his day helping IT professionals in Canada with issues and challenges they face in their environment and careers. He also advocates for a stronger community presence and shares knowledge through blogging, podcasts, and in-person events.

 Rodney's specialties include Exchange Server, virtualization, and core infrastructure technologies on the Windows platform. Rodney worked as a LAN administrator, system engineer, and consultant and has acted as a reviewer on many popular technical books. Rodney is also the founder and principal content provider for www.thelazyadmin.com and a former author for www.msexchange.org .

 Rodney enjoys all his personal and professional activities and is up-front about the support he gets from his family and especially his wife, Lisa. Without her support, what he does would not be possible.

#### **TRADEMARKS**

 Microsoft, Windows 7, Windows Vista, Windows XP, Windows NT, Windows 2000, Windows ME, Windows 98, Windows 95, MS-DOS, Active Directory, ActiveX, Aero, BitLocker, DirectX, Internet Explorer, Windows Server, Windows Powershell, Windows Media, ReadyBoost, and Windows are either registered trademarks or trademarks of Microsoft Corporation in the United States of America and/or other countries. Other products and company names mentioned herein may be the trademarks of their respective owners.

 The examples in this book related to companies, organizations, products, domains, e-mails, logos, persons, places, and events depicted herein are fictitious. No association with any should be inferred.

 This book expresses the author's view and opinions. The information contained herein is provided without any warranties. The author may not be held liable for any damages caused or alleged to be caused either directly or indirectly by this book.

## Introduction

 This book is for Windows end users and system administrators alike. We understand that to be a great system administrator, you also need to know how to use the operating system. Therefore, this book is tailored to a range of Windows users. Whether you administer a few computers in a home, home office, or small to medium-sized business or hundreds or thousands of desktops in a large organization or public institution, this book is for you. With this book, you will learn everything you need to know about Windows 7 from the start, so that you may use and administer it for its life cycle.

### **HOW THIS BOOK IS ORGANIZED**

This book will follow the flow an administrator generally takes with a new operating system. First, you will find out what is new with the operating system. Then, you will install and/ or upgrade to it and begin using the new features – this phase generally involves navigating the desktop environment and networking/mobility. Following your experimentation with and acceptance of the new operating system, you will begin the planning and deploying phase of the new operating system in your environment. You will then need to be able to manage all the new deployments, implement security features, and troubleshoot the environment. All of these skills, when mastered, will make you an excellent administrator. Remember to share the knowledge with your users because it will help them help you!

### **CHAPTER 1 : INTRODUCTION TO WINDOWS 7**

The first chapter begins by introducing the new Microsoft operating system that was built on many of the new features of Windows Vista. Because Windows Vista was not the biggest success in Microsoft's history, many lessons were learned and improvements were made to make Windows 7 the great operating system that it is. This chapter will introduce the hardware requirements and the difference between 32-bit and 64-bit computing. Next, the newest and best features of Windows 7 will be highlighted with quick *how-to* for referencing in the future.

### **CHAPTER 2 : INSTALLING AND UPGRADING TO WINDOWS 7**

 The second chapter in this book will walk the end user and administrator through the task of getting Windows 7 on their systems. There are many different tasks and methods to reach this goal, and they depend heavily on the individual deployment scenario – whether it is a new system, upgrade, refresh, or replace, this chapter will describe the process to go about it. It is critical for an administrator to learn and understand the deployment process for Windows 7 because it has been changed from earlier versions of Windows. Furthermore, understanding a single system deployment will assist in an enterprise-wide deployment.

### **CHAPTER 3 : DEPLOYING WINDOWS 7 IN AN ENTERPRISE ENVIRONMENT**

 Deploying Windows 7 across an entire organization or environment does not have to be so daunting. This chapter will provide the knowledge and references required to make deploying Windows 7 easier and quicker for both the administrator and end users. Every environment is different, making it tricky to provide a step-by-step guide. Instead, this chapter will introduce you to tools and methodology for deploying Windows 7 in an enterprise environment. In case we do not mention a specific task, there are many references to online documentation to assist you.

#### **CHAPTER 4 : THE NEW WINDOWS 7 DESKTOP ENVIRONMENT**

 The new Windows 7 desktop environment is the biggest difference the end user will see when using Windows 7. This chapter focuses on all those changes, and introduces the end user and administrator to new features and how to use them. Many of the new features, including the new user interface, Windows Aero, Internet Explorer 8, and Windows Explorer, are core features of what makes Windows 7. The administrator must master these features in order to properly configure the user desktop environment, and end users also need to master them to be efficient and productive when using the Windows 7 system. Applications make Windows the operating system it is today by allowing a range of productivity software to be used on Windows 7. User Account Control is one of the biggest features related to Windows 7, and it is explained in depth in this chapter to allow an administrator to deploy applications without issues. Many of the items in this chapter will need to be passed on to your users, and mastering them will make that easier.

### **CHAPTER 5 : MANAGING THE WINDOWS 7 DESKTOP ENVIRONMENT**

 This chapter focuses on managing the Windows 7 environment from the system itself. Microsoft provides many tools for local system administration, and these are introduced and referenced in this chapter. More administrative tasks such as managing devices and drivers and managing disks and file systems are the core of this chapter because they are tasks performed to manage the Windows 7 desktop environment. This chapter will serve as a great reference when troubleshooting and working with drivers, devices, printers, and file systems.

#### **CHAPTER 6 : NETWORKING AND MOBILITY**

Chapter 6 will first introduce the administrator to Transmission Control Protocol/Internet Protocol (TCP/IP) in Windows 7 and Microsoft's next-generation TCP/IP stack, which uses both IPv4 and IPv6. Other new features in Windows 7 networking include network location and network

discovery that allow easier networking for end users. The Network and Sharing Center provides a centralized location to perform almost all network-related tasks. The same is true for mobile users with the Mobility Center and wireless networking. HomeGroup will be referenced as well for users and administrators working in home networks. Power management is also covered in this chapter because it plays a large role when dealing with mobile systems. Finally, Windows 7 enhancements with Windows Server 2008 R2, including DirectAccess, Branch Cache, and VPN Reconnect, will be introduced.

### **CHAPTER 7 : MANAGING WINDOWS 7 IN AN ENTERPRISE ENVIRONMENT**

 Most administrators will be working with Windows 7 in an enterprise environment. Microsoft has improved a multitude of tools for easily and quickly performing these tasks. This chapter will look at Group Policy and PowerShell, two of the most powerful tools for managing Windows 7 systems in an enterprise environment. Like Chapter 3 , "Deploying Windows 7 in an Enterprise Environment," not every scenario or environment is the same, so managing many computers will not be exactly the same for each administrator. Therefore, this chapter will present the tools and methodologies for using the most common tools.

### **CHAPTER 8: SECURING WINDOWS 7**

 Microsoft and security have never been closely associated. Windows Vista showed huge improvements on Microsoft's side to improve security in the desktop. Windows 7 has improved on those steps and proves to be the most secure desktop operating system released by Microsoft. This chapter begins with user accounts and access rights in Windows 7 and then moves to protecting the system. The Action Center will be used to manage antivirus, antispyware, Windows Updates, and User Account Control. Biometric devices will be referenced. Internet Explorer 8 has many security features that will need to be relayed to your users, and AppLocker keeps great control of installed applications. BitLocker and BitLocker to Go offer drive encryption, while Encrypted Files System protects the file system. Other new features such as DNSSec, Windows Filtering Platform, and Certificates will also be reviewed in this chapter.

### **CHAPTER 9 : VIRTUALIZATION AND WINDOWS 7**

 Virtualization is one of the newest and favorite technologies for system administrators. Windows 7 allows both running the system in a virtualized environment and running a virtual machine within the Windows 7 system. This chapter will look at running Windows 7 as a virtualized desktop with technology like Virtual Desktop Infrastructure. It will also focus on Windows Virtual PC and XP Mode, which allows a virtual instance of Windows XP to run within Windows 7 for software compatibility.

### **CHAPTER 10: WINDOWS 7 TROUBLESHOOTING AND PERFORMANCE TOOLS**

 Troubleshooting has traditionally been one of the main tasks of administrators. Microsoft attempts to change that by making Windows 7 easier than ever to troubleshoot. This chapter will introduce troubleshooting and performance tools. Using these tools correctly will reduce the time it takes to troubleshoot issues within Windows 7. Some of the features in this chapter, such as the Problem Step Recorder, need to be relayed to your users to help them help you troubleshoot issues.